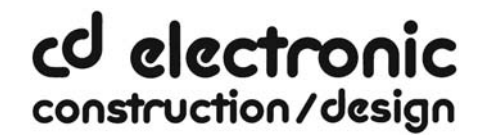

# **S5-LAN++**

## **Kurzbeschreibung der Kommunikation WinCC Flexible mit S5-LAN++**

Das S5-LAN++ verhält sich wie ein CP 343-1 bzw. wie eine HMI-ProfiNet-Verbindung. Deshalb verwenden Sie die gleiche Konfiguration wie bei einer Verbindung mit Simatic S7 300/400 über TCP/IP.

#### **Stellen Sie im S5-LAN++ als S5/S7 Serverport 102 ein!**

Dieser Port ist in der Regel bereits auf 102 voreingestellt.

Folgende Einstellungen müssen in WinCC Flexible gemacht werden:

Wählen Sie als Kommunikationstreiber im WinCC Flexible SIMATIC S7 300/400 wie im Bild gezeigt. Bei der Steuerung tragen Sie die IP-Adresse des S5-LAN++ ein. Den Typ stellen Sie auf "IP". Rackund Slotnummer ist für den Betrieb mit S5-LAN++ nicht von Bedeutung. Tragen Sie einfach den Standard ein: Rack 0, Slot 2.

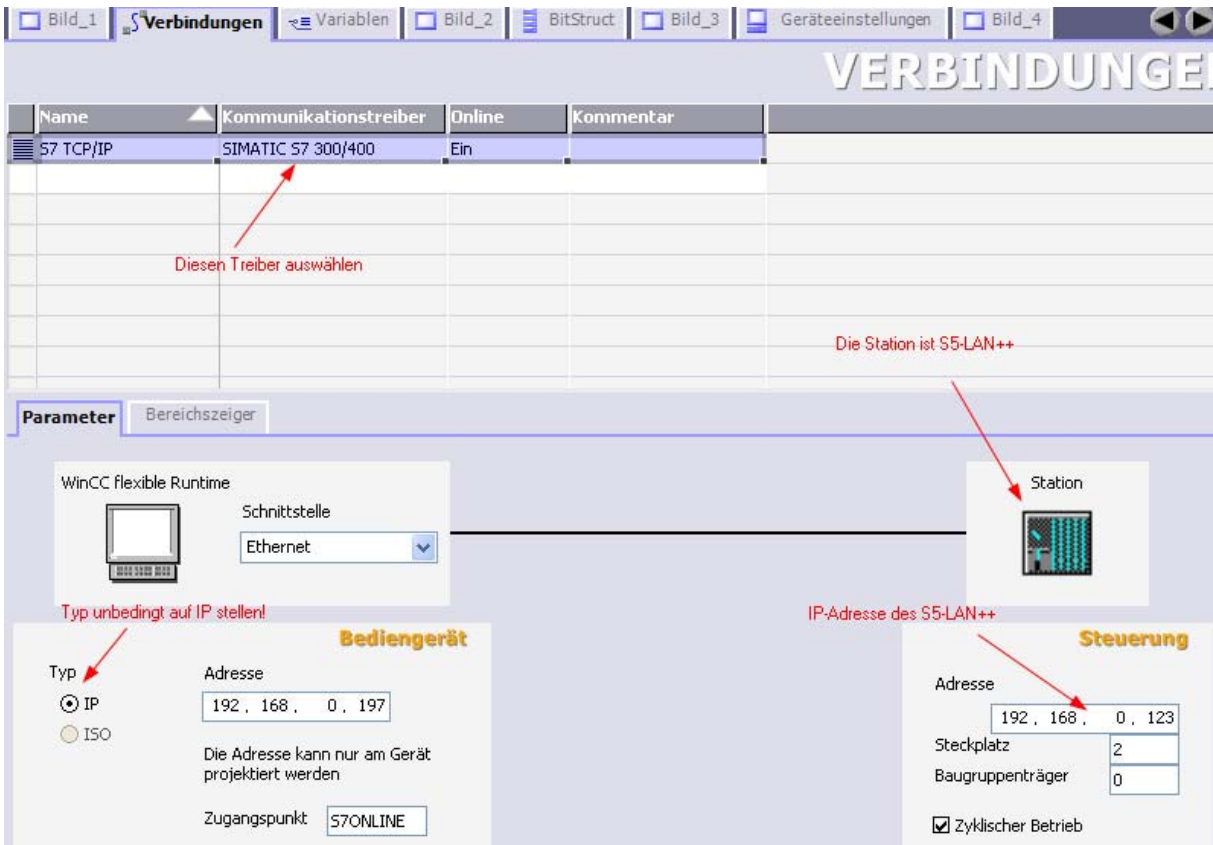

Christoph Mohr • Wiesenweg 6 • 64720 Michelstadt • Telefon: 06061‐73353 • Fax: 06061‐73453 Internet: http://www.cdelectronic.de • e‐mail: info@cdelectronic.de Alle Preisangaben in € zuzüglich Fracht, Verpackung und gesetzlicher Mehrwertsteuer. Frei‐Haus ab 375.‐ €. Irrtum, Druckfehler und technische Änderungen vorbehalten. Alle genannten Markennamen sind geschützte Warenzeichen der jeweiligen Hersteller und dienen nur der Kenntlichmachung von Produkten und deren Kompatibilitäten. Windows<sup>®</sup> ist eine eingetragene Marke der Microsoft Corporation. Stand: 01.05.2009

# Entwicklungsbüro und Handelsvertretung

### Zubehör für Speicher-Programmierbare- Steuerungen

cd electronic construction/design

Beachten Sie bitte, dass der Zugangspunkt (S7ONLINE) richtig eingestellt ist. Diese Einstellung nehmen Sie in der Systemsteuerung unter "PG/PC-Schnittstelle einstellen" vor. Achten Sie bitte auch darauf, dass ein Adapter mit TCP/IP-Unterstützung ausgewählt ist.

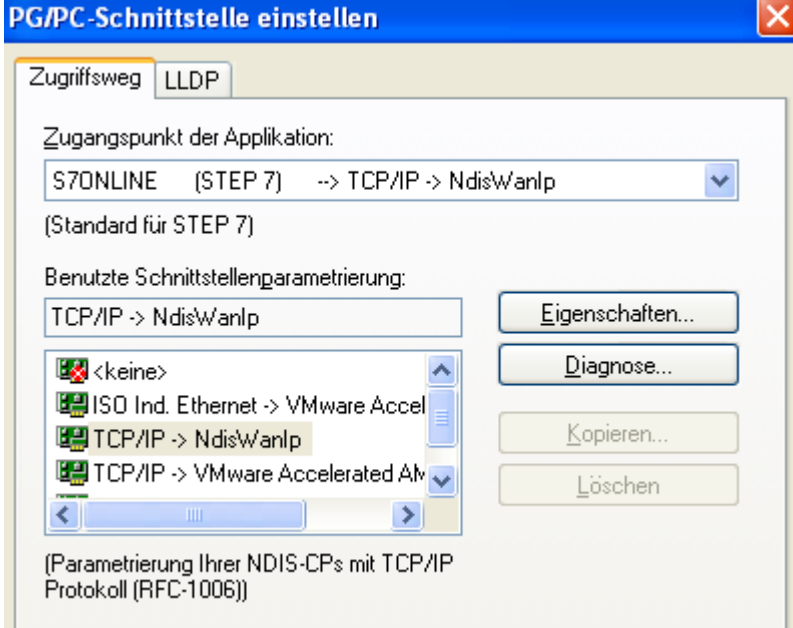

## **Wichtig ! Wichtig ! Wichtig ! Wichtig !**

#### **Die Adressierung**

Die Konvertierung vom S5-Float (KG-Format) zum S7-Float (IEEE 754) erfolgt automatisch in beide Richtungen.

Wichtig ist dabei einen Variablentyp mit IEEE 754 zu verwenden.

Die Adressierung der Merker, Eingänge, Ausgänge, Timer und Zähler ist für S5 und S7 identisch. Es gibt jedoch Unterschiede bei den Datenbausteinen. Die Adressierung in den Datenbausteinen wurde der S7 angepasst.

Beispiel:

DB10 DW 10 (S5) wird adressiert mit DB10.DBW20 (S7). Hintergrund ist, dass die S7 grundsätzlich byteweise adressiert. Möchte man ein einzelnes Byte lesen. Z.B DB10. DL4 (S5), so adressiert man DB10.DBB8.

Es gilt also: gerade Byteadresse = DL, ungerade Adresse = DR im DB der S5.

#### Hier einige Adress-Beispiele:

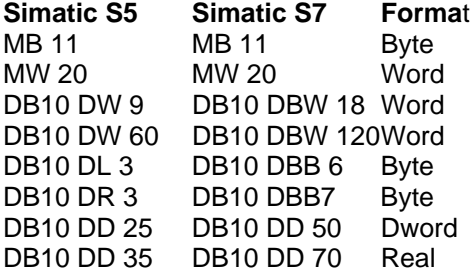

## **Wie kann man einen DX (erweiterer DB z.B. 135) ansprechen?**

Muss ein DX z.B. in einer CPU 135 adressiert werden, so gilt folgende Regel: DB-Nummer 1-255 = DB, DB-Nummer > 255 = DX.

> Christoph Mohr • Wiesenweg 6 • 64720 Michelstadt • Telefon: 06061‐73353 • Fax: 06061‐73453 Internet: http://www.cdelectronic.de • e‐mail: info@cdelectronic.de

Alle Preisangaben in € zuzüglich Fracht, Verpackung und gesetzlicher Mehrwertsteuer.

Frei‐Haus ab 375.‐ €. Irrtum, Druckfehler und technische Änderungen vorbehalten.

Alle genannten Markennamen sind geschützte Warenzeichen der jeweiligen Hersteller und dienen nur der

Kenntlichmachung von Produkten und deren Kompatibilitäten.

Windows<sup>®</sup> ist eine eingetragene Marke der Microsoft Corporation. Stand: 01.05.2009